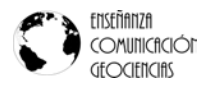

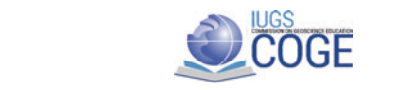

# **IMPLEMENTACIÓN DE UN CURSO EN LÍNEA PARA MODELAR E INVERTIR DATOS DE PROSPECCIÓN GEOELÉCTRICA**

Aide Esmeralda López-González <sup>1</sup>\*, Andrés Tejero-Andrade <sup>1</sup>, Alejandro García-Serrano<sup>1</sup>, Miguel Ángel Velasco-Lindero <sup>1</sup>, Mauricio Damián Navedo-Cruz <sup>1</sup>, Emmanuel Ortiz-**Jiménez 1 , David Armando Uc-Canul 1 , Pablo Ochoa-León 1 y Alfonso Villavicencio-García1**

1 Facultad de Ingeniería Universidad Nacional Autónoma de México, Avenida Universidad 3000, Ciudad Universitaria, Alcaldía Coyoacán, C.P. 04510, Ciudad de México, México.

**\*aide.lopez@ingenieria.unam.edu (autora para correspondencia)**

## **RESUMEN**

Se desarrolló un curso en línea de modelado e inversión de datos geoeléctricos empleando software libre o comercial demostrativo, con el propósito de eficientar, enriquecer y complementar el desarrollo académico y la experiencia educativa del alumnado en la asignatura de Prospección Eléctrica (PE) del 8° semestre de la carrera de Ingeniería Geofísica de la Facultad de Ingeniería (FI) de la Universidad Nacional Autónoma de México (UNAM). Otro propósito que se persigue con este desarrollo es mejorar la oferta educativa en línea que ofrece la UNAM en materia de Ciencias de la Tierra. Este curso fue implementado por primera vez de febrero a mayo de 2022 de forma híbrida (presencial y a distancia). En comparación con cursos previos, en éste los estudiantes necesitaron menos tiempo para conocer y utilizar software de interpretación de datos geoeléctricos en corriente continua (o DC por sus siglas en inglés). Adicionalmente, mediante videos demostrativos se mejoró la comprensión del proceso de adquisición de datos reales en prácticas de campo, y finalmente, se generó un espacio virtual como apoyo a la comunidad en el proceso de enseñanza-aprendizaje, durante y después de la pandemia.

**Palabras clave: Ingeniería Geofísica, prospección eléctrica, modelación e inversión geoeléctrica en 1D, 2D y 3D, software de interpretación de datos geoeléctricos en corriente continua.**

## *ABSTRACT*

*A geoelectrical data modeling and inversion online course was developed to complement and improve teaching and learning focused on electrical prospecting, in the 8th semester of Geophysical Engineering from Facultad de Ingeniería (FI) from Universidad Nacional Autónoma de México (UNAM). Another purpose of this course is to improve online education offered by UNAM in the field of earth sciences with the aim of enriching both the academic development and the educational experience of students. This course was implemented for the first time between January and May* 

*of 2022 in a hybrid way (face-to-face and online). By comparison with previous courses, at this one, students needed less time to understand and employ software to interpret direct current (DC) geoelectrical data. In addition, because demonstrative videos, show a better comprehension in data acquisition in field test. Finally, a virtual space was created as a community teachinglearning support within and after the pandemic time.*

*Keywords: Geophysical Engineering, electrical surveying; 1D, 2D and 3D geoelectrical modelling and inversion, geo-electrical data interpretation software.*

# **INTRODUCCIÓN**

En los últimos años se ha incrementado la matrícula en la licenciatura de Ingeniería Geofísica ofrecida en la Facultad de Ingeniería (FI) de la Universidad Nacional Autónoma de México (UNAM) (Estadística UNAM, 2022). El Departamento de Ingeniería Geofísica de la FI cuenta con un pequeño número de licencias de software comercial para interpretar datos geoeléctricos para la materia de Prospección Eléctrica (PE). Estas licencias son insuficientes para cubrir el programa de la materia, ya que hay que realizar 2 prácticas parciales y una final por semestre, además de las Prácticas Profesionales Intersemestrales (como un requisito de titulación). Los recursos de software disponibles en el departamento de ingeniería son insuficientes para procesar e interpretar el enorme volumen de información, por lo que hay que hacer uso de las opciones disponibles de software de modelado e inversión, libre o comercial demostrativos.

López-González A.E., Tejero-Andrade A., García-Serrano A., Velasco-Lindero M.A., Navedo-Cruz M.D., Ortiz-Jiménez E., Uc-Canul D.A., Ochoa-León P. y Villavicencio-García A.(2023). Implementación de un curso en línea para modelar e invertir datos de prospección geoeléctrica. Enseñanza y Comunicación de las Geociencias, v. 2, núm. 1, p. 37-42.

Con el objetivo de mostrar y proporcionar opciones de este tipo de sofware, se diseñó el "Curso de Modelación e inversión de datos de PE en 1D, 2D y 3D con software libre", en el que los alumnos reciben apoyo o guía educativa para utilizar estas herramientas de forma responsable y significativa. Con este curso también se busca mejorar el desempeño del alumno en le realización de prácticas de campo.

El "Curso de Modelación e inversión de datos de PE en 1D, 2D y 3D con software libre", creado en la plataforma MOODLE de la Aulas Virtuales de la UNAM, contiene 9 videos tutoriales para poder utilizar 4 opciones de software, adicionalmente se elaboraron los manuales en PDF y 3 videos demostrativos del uso del equipo de medición de datos geoeléctricos en DC. El material se complementa con 3 videos que contienen entrevistas a profesionales del área y con recursos de evaluación. El curso se dió a un grupo de 18 estudiantes de la asignatura de PE en la FI del 31 de enero al 28 de mayo de 2022.

Tradicionalmente, en los cursos de PE los estudiantes descargaban e instalaban el software en sus equipos de cómputo personales y aprendían a utilizarlo mediante manuales y guías audiovisuales, que obtenían por sus propios medios. La falta de normalización en los procedimientos para el manejo del software provocaba una enorme pérdida de tiempo, ya que los instructores tenían que responder los cuestionamientos de manera individual. El desarrollo y aplicación ha permitido a los estudiantes reducir el tiempo de instalación y aprendizaje del uso del software de interpretación disponible (en un 50 %) y comprender el funcionamiento de los equipos de adquisición de datos de campo.

## **PROPUESTA**

Para cumplir con el perfil de egreso del profesional en Ingeniería Geofísica (Facultad de Ingeniería, UNAM, 2015a), se contemplan 4 objetivos específicos sobre conocimientos (Figura 1) y 5 sobre las habilidades y las aptitudes (Figura 2), los cuales convergen en las asignaturas relacionadas con la prospección geofísica.

Con base en lo anterior y con apoyo del Programa de Apoyo a Proyectos para Innovar y Mejorar la Educación (PAPIME-PE-106521) de la UNAM (del año 2021), se creó un aula virtual con un conjunto de materiales para la enseñanza virtual, híbrida o presencial de la materia de PE, que pretende reemplazar o minimizar la presencia de los estudiantes en las aulas y en las prácticas de campo. Dicho material consta de:

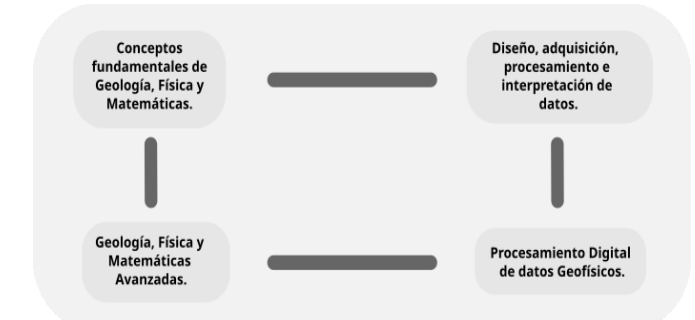

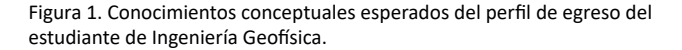

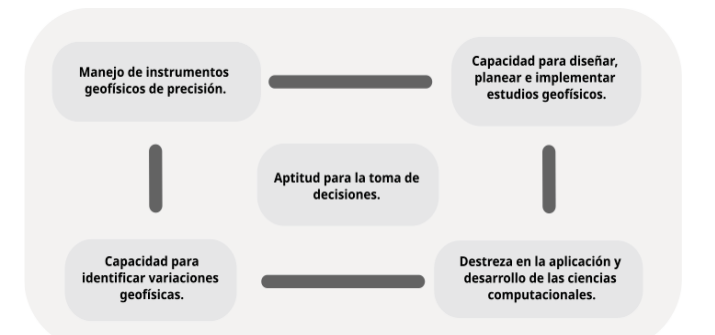

Figura 2. Habilidades y aptitudes esperadas del perfil de egreso del estudiante de Ingeniería Geofísica.

Videos: 3 videos sobre instrumentación y elaboración de los métodos Sondeo Eléctrico Vertical (SEV) y Tomografía Eléctrica (TE) en campo; 3 videos sobre modelación e inversión de datos en 1D, 2D y 3D; 3 videos de entrevistas a profesores sobre las asignaturas y el quehacer profesional relacionado con PE. Estos videos requieren conexión a internet para su visualización.

Manuales del uso del software para modelar e invertir en 1D, 2D y 3D en formato PDF (para su estudio desde cualquier dispositivo, con o sin conexión a internet).

Libro de notas sobre prospección eléctrica, inversión de datos geofísicos y procesamiento de datos geofísicos (unidad de datos eléctricos).

- Guía de elaboración de reportes.
- Rúbrica de evaluación de reportes.
- Base de preguntas para elaborar un examen de conocimientos.
- Encuesta de evaluación del curso (8 preguntas).
- La función que cumple cada uno de los elementos del curso es la siguiente:
	- Los videos sobre instrumentación sirven para que el estudiante incursione en aspectos técnicos de los equipos de medición, y que los conozca físicamente, que aprenda cómo se utilizan y los cuidados que requieren. Los videos del software especializado incluyen un tutorial para uso "rápido" para comenzar a modelar e invertir datos sintéticos o numéricos y utilizar posteriormente datos reales adquiridos en campo.
	- Las notas proporcionan los fundamentos para la comprensión de PE, Teoría de Inversión y Procesamiento de datos geoeléctricos.

La sección de preguntas permite que el profesor elija algunas de ellas como complemento, para evaluar a los estudiantes o agregue nuevas para enriquecer los exámenes.

La encuesta de evaluación del curso que se aplica a los usuarios proporciona información para mejorar los contenidos y la plataforma.

#### **Materiales del aula virtual**

Los videos sobre el uso de equipo de medición en campo muestran aspectos generales, como su clasificación, su evolución en el tiempo, sus componentes, incluidos artículos complementarios (carretes, electrodos, cables, conectores y equipo de nivelación), así como equipo de protección personal recomendado cuando se usa el equipo de medición y sugerencias de cuidado y mantenimiento. Los videos también muestran técnicas de SEV (arreglo Schlumberger) y TE (arreglo dipolo-dipolo) con un máximo de 12 electrodos de cobre

(FI-UNAM, 2015b). Se describe la logística básica, la colocación de los artículos complementarios, el manejo de la consola de adquisición para programar las lecturas y resguardar la información.

Por otro lado, los videos (mp4) y manuales (PDF) sobre modelación e inversión se elaboraron con el software: IPI2WIN (libre 1D; Updatestar, 2023), ZONDIP1D (comercial demostrativo o con llave de manejo; Zond software, 2023), *EARTHIMAGER* (comercial demostrativo o con llave de manejo adquirido por la FI para 1D, 2D y 3D; AGI, 2023), RES2DMOD - RES2INV - RES3DMOD - RES3DINV (comercial demostrativo o con llave de manejo; Geotomo software, 2023), RESIPY (libre 2D y 3D; GitLab, 2023). Los modelos que se construyeron para 3 dimensiones se pueden observar en la Figura 3. Cada modelo se ingresó al software correspondiente con el espaciamiento apropiado entre los electrodos para facilitar la detección de anomalías a partir de datos aparentes.

Los videos de las entrevistas contienen preguntas formuladas a partir de información proporcionada por los alumnos, que se utilizó como base para entrevistar en línea a los profesores Andrés Tejero, Alejandro Arroyo, René Chávez, Denisse Argote y Josué Tago, sobre temas académicos y de aplicación profesional.

Las notas (Ortíz-Jiménez y Uc-Canul, 2022) contienen información para la modelación e inversión de datos de PE y se divide en 4 unidades temáticas: 1) Fundamentos teóricos de la prospección eléctrica, 2). Procesamiento de datos, 3) Conceptos básicos de modelación y 4) Teoría de inversión.

La Guía de elaboración de reportes se creó como complemento en la plataforma para apoyar al estudiante en la elaboración de informes técnicos, y se tomó como base para la creación de la rúbrica de evaluación. La Guía describe cada uno de los tópicos que deben contener los informes: objetivo, introducción, fundamentos teóricos del método, técnicas geofísicas empleadas, procesamiento e inversión de datos geoeléctricos en corriente continua, resultados y discusión de resultados, conclusiones y recomendaciones, referencias, anexos y recomendaciones generales. La Rúbrica contiene las 11 secciones descritas en la Guía con 4 niveles (excelente, bueno, suficiente e insuficiente) y una puntuación sugerida. Los materiales se agregaron a la plataforma de Classroom de Google, con el código de acceso **yira7en** a través de la liga:

## **[https://classroom.google.com/c/NTkyMDcxNDA0NDg2?](https://classroom.google.com/c/NTkyMDcxNDA0NDg2?hl=es&cjc=yira7en) [hl=es&cjc=yira7en](https://classroom.google.com/c/NTkyMDcxNDA0NDg2?hl=es&cjc=yira7en)**

## **Propuesta del aula virtual**

El curso en línea está dirigido a estudiantes de Licenciatura en Ingeniería Geofísica de la UNAM, y se puede encontrar en las Aulas Virtuales de la Coordinación de Universidad Abierta, Innovación Educativa y Educación a Distancia (CUAIEED-UNAM, acceso solo para estudiante de la UNAM) es tipo xMOOC, esto es, que se basa exclusivamente en el contenido que hay dentro de esta (Ochoa-León, 2022). Para evitar que los alumnos sucumban ante distractores que no tengan que ver con el contenido. El curso se fundamenta en el modelo pedagógico de comunidad de indagación, esto es, que se puede trabajar en subgrupos para llevar a cabo las actividades de aprendizaje, en donde se utiliza el concepto de presencia cognitiva, que es la forma en la que el docente está presente en el desarrollo del pensamiento crítico del alumno, por medio de preguntas emergentes en los videos, para incentivarlo y mantener su atención.

**Tabla 1.** Comparativa entre plataformas que se ofrecen en Aulas Virtuales de la UNAM.

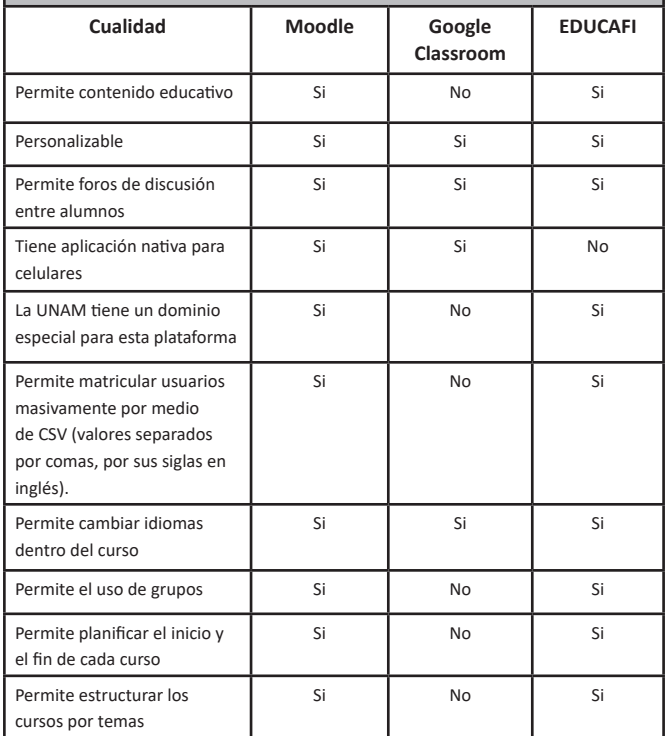

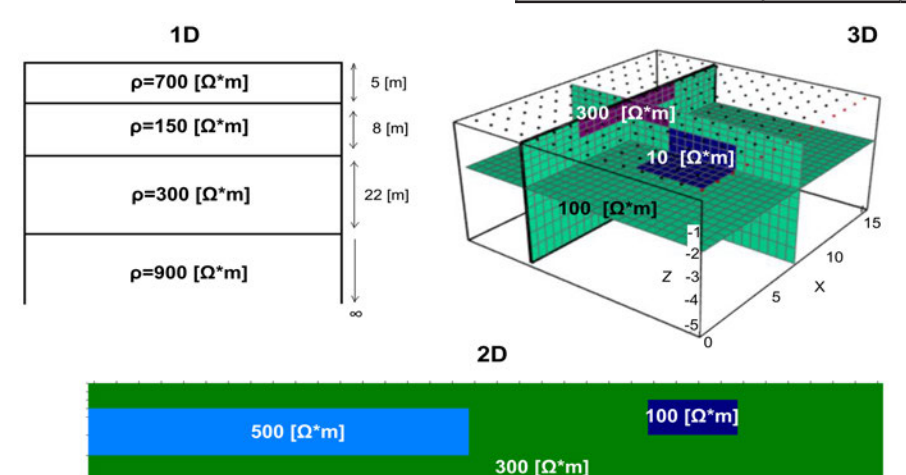

Figura 3. Modelos empleados para realizar los videos tutoriales con software de interpretación de datos geoeléctricos en corriente contínua en 1D, 2D y3D.

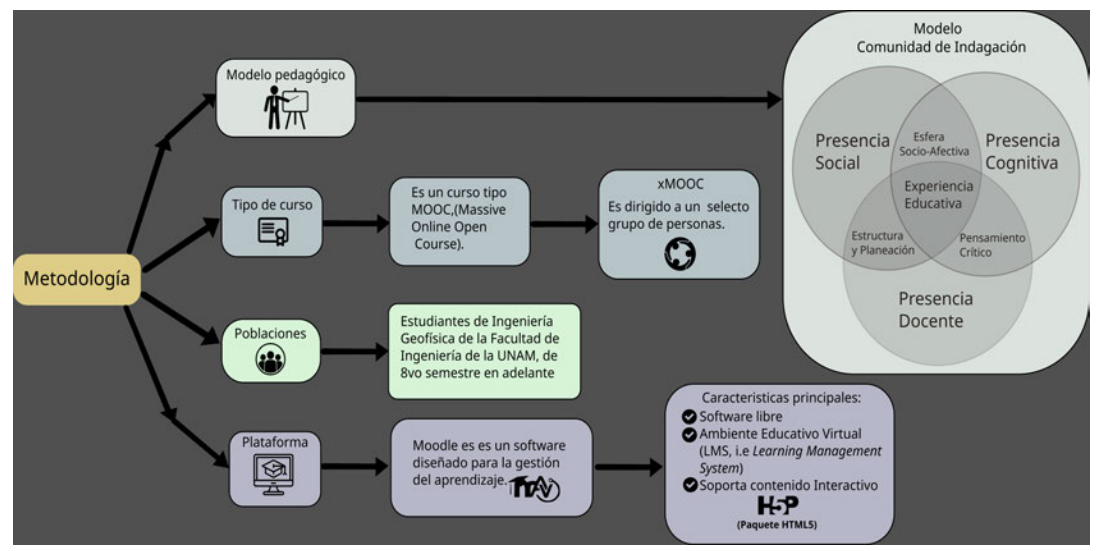

Figura 4. Cuadro sinóptico que muestra la metodología para la creación del curso.

Se eligió a la plataforma MOODLE para ubicar el curso, es una de las que ofrecen las Aulas Virtuales de la UNAM (Figura 4). Esta plataforma se eligió porque tiene algunas ventajas sobre otras (Google Classroom, Zoom, EDUCAFI), como el poder crear grupos dentro del aula, y permite el uso gratuito del complemento H5P para la edición de los videos. En la Tabla 1 hay un listado de las diferencias a favor de MOODLE. Al final de cada video, hay un conjunto de preguntas que el alumno debe responder.

#### **Propuesta didáctica y estrategia de medición del aprendizaje**

Este curso puede ser preinstruccional (para la asignatura de Procesamiento de Datos Geofísico en el 10° semestre, debido a que los materiales del aula podrían emplearse como recordatorio de temas de la prospección o de inversión de datos), coinstruccional (para PE del 8° semestre, e Inversión de Datos Geofísicos del 9° semestre, como herramienta formativa y evaluativa) y postinstruccional (para PE, mediante las actividades en línea que se solicitan después de ver los videos y manuales; FI-UNAM, 2020). Por otro lado, de acuerdo a la Taxonomía de Bloom (FI-UNAM, 2020), en la elaboración del curso se consideraron los 6 niveles de complejidad, desde las bases del conocimiento hasta la evaluación (autónoma) y, las estrategias cognitivas, como la organización, la realización y la repetición.

Entre enero y mayo de 2022, las clases en la FI no se habían normalizado, por lo que el curso se impartió de manera híbrida o en proceso de readaptación. Por otro lado, se dio de alta al grupo de estudiantes de Prospección Eléctrica (Grupo 1, marzo de 2022) en el Aula Virtual con las indicaciones correspondientes para acceder a la plataforma y se formaron equipos de trabajo. Se propuso que la evaluación fuera formativa en las actividades de modelación e inversión, y sumativa (examen final) para los conocimientos adquiridos semiformales y formales (Sánchez y Martínez, 2020), con el propósito de que los estudiantes aprendan por su cuenta, o bien darle a los profesores la oportunidad de elegir algunas opciones.

Al final de la exposición del Tema 2 (SEV) de PE en el salón de clase (FI-UNAM, 2023), se dió la instrucción de realizar una actividad de modelación e inversión de datos en 1D en casa y por equipos, estableciendo fecha de entrega. De la misma manera, se asignó la actividad de modelación e inversión después del Tema 3 o Tomografía eléctrica. Durante la implementación del curso, se llevó a cabo un proceso de retroalimentación de los estudiantes de manera directa y a través de la plataforma.

Al finalizar el curso, se estableció una fecha límite para la realización del examen final y para responder la encuesta de opinión.

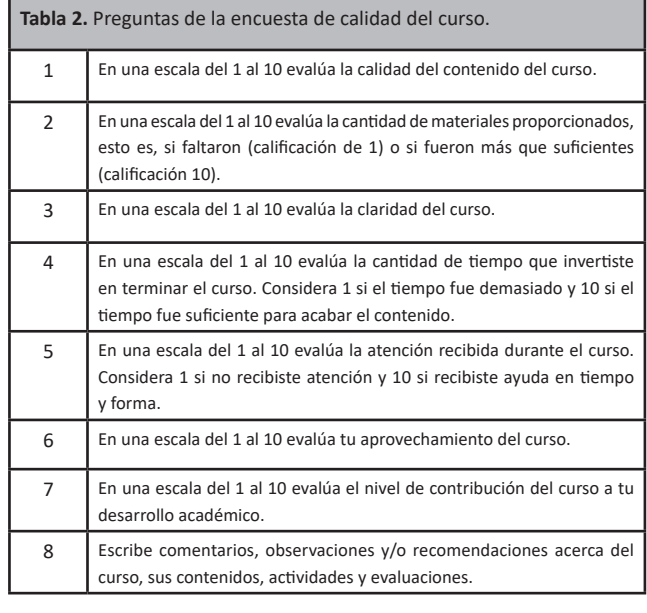

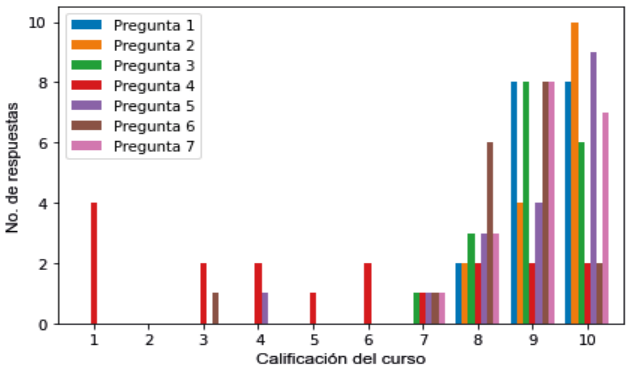

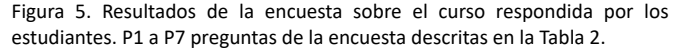

## **RESULTADOS**

Para efectuar la evaluación del desarrollo del curso se consideró al grupo de 18 alumnos al que se le impartió entre enero y mayo de 2022 y se tomaron en cuenta dos parámetros: el examen final y la encuesta sobre el curso y los materiales (Tabla 2).

La calidad y cantidad de materiales suministrados recibieron una calificación alta en promedio (Figura 5, P1 y P2 respectivamente). En cuanto a la claridad de contenidos (P3), tiempo invertido (P4), atención recibida (P5), aprovechamiento del curso (P6) y aportación al desarrollo académico (P7), las calificaciones estuvieron cerca de la excelencia en promedio.

El examen final consistió en 20 preguntas. En promedio el grupo obtuvo una calificación de 8.25 con una desviación estándar de 2.11, el 77.7% de los alumnos (14 de 18) aprobaron con calificación mayor a 6, y el 55.5% del grupo obtuvo una calificación mayor a 8. Esto refleja el éxito del curso.

## **Resultados conductuales**

El curso, que originalmente fue diseñado para transmitirse a distancia, se impartió de manera híbrida lo cual representó algunos retos de adaptación pero también beneficios inesperados para estudiantes y profesores. Se observó menor ansiedad en la conducta estudiantil con respecto a grupos anteriores, ya que contaron con antelación con material bibliográfico y audiovisual, y pudieron centrar su atención en aspectos relevantes del curso, como la simulación e interpretación. En consecuencia, hubo un mejor aprovechamiento del curso, debido a que se redujo el tiempo destinado a resolver dudas operativas y se dedicó más tiempo a los temas trascendentes del curso, mejorando la eficiencia en la transferencia de conocimientos (Figura 6).

Respecto a las prácticas de campo, debido al conocimiento previo adquirido con el material audiovisual, los estudiantes mejoraron sustancialmente su desempeño operativo en campo, en comparación con el obtenido en prácticas de campo realizadas en años anteriores. Se registraron problemas menores, básicamente por la falta de compromiso de algunos estudiantes, quienes no revisaron los materiales en tiempo y forma sugeridos, lo cual se hacía evidente en las deficiencias del análisis y discusión de resultados en sus reportes, así como en la demora de entrega de estos.

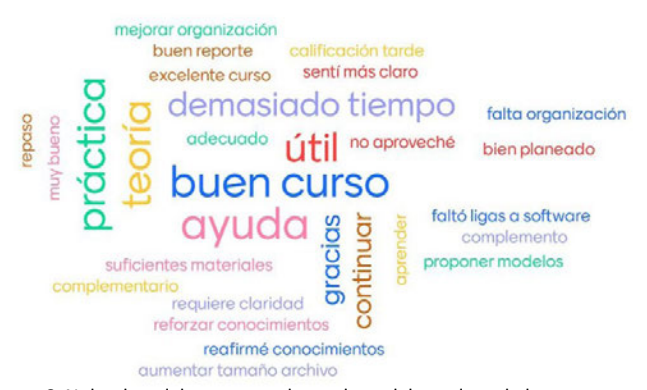

Figura 6. Nube de palabras generada con las palabras clave de los comentarios que escribieron las y los estudiantes en la encuesta de calidad. Creada con la aplicación *Mentimeter* (2023).

# **CONCLUSIONES**

Los resultados de las encuestas y las calificaciones obtenidas por los alumnos, muestran que, para la mayoría de ellos, el curso virtual fue completo y les facilitó la comprensión teórico-práctica del contenido, así como el uso del software requerido en la asignatura de PE.

Por otro lado, la implementación de este curso apoya al Plan de desarrollo Institucional de la Facultad de Ingeniería-UNAM (2019), para ayudar a ampliar los alcances de la educación continua y a distancia, con lo que se incentiva a la comunidad a la creación de más cursos para complementar los aprendizajes en diversas asignaturas dentro y fuera de las Ciencias de la Tierra.

Sin embargo, algo que se puede señalar sobre el curso y, se observó en las respuestas de las encuestas, es que el trabajo que se pide para acreditar el curso es "muy pesado" y esto puede llegar a ser un poco contraproducente, pero si se toma como material de apoyo, sí beneficia al estudiante en su formación, tomando en cuenta que, al sumar más trabajo a una materia, puede hacer que los alumnos pierdan el interés en aprender y se enfoquen solo en hacer el trabajo para acreditar.

Este curso fue planeado originalmente para el trabajo en línea, sin embargo, los resultados indican que es necesario mostrar el material en el salón de clase, que se aclaren dudas respecto a las actividades a realizar, y mantener constantemente la comunicación con el estudiante por vía presencial o digital.

# **AGRADECIMIENTOS**

Este trabajo fue realizado con apoyo de DGAPA-PAPIME-UNAM (Clave PE-106521). Agradecemos el apoyo y la colaboración de J. Esteban Hernández Quintero, Ana Cacavari Garza, Antonio López Rodríguez y Yosselin L. Ángeles Rojo. Adicionalmente, agradecemos a los investigadores, profesores y profesionistas que participaron en las entrevistas: Ing. Alejandro Arroyo, Dr. René Chávez, Dra. Denisse Argote y al Dr. Josué Tago.

## **REFERENCIAS**

- Advanced Geosciences Inc. [AGI] (2023a).
- https://www.agiusa.com/products/software
- Estadística UNAM. (2022) Estadística UNAM. Portal de estadísticas universitarias. (Acceso 1 de diciembre de 2022). https://www.estadistica.unam.mx/series\_inst/index.php.
- Facultad de Ingeniería. (2015a). Proyecto de Modificación del Plan de Estudios de la Licenciatura en Ingeniería Geofísica, Tomo I, Plan 2016-2023. UNAM.

Facultad de Ingeniería. (2015b). Proyecto de Modificación del Plan de Estudios de la Licenciatura en Ingeniería Geofísica, Tomo II, Plan 2016-2023. UNAM. (Acceso 23 de febrero de 2023). [https://www.ingenieria.unam.mx/programas\\_academicos/](https://www.ingenieria.unam.mx/programas_academicos/licenciatura/Geofisica/2023/asignaturas_geofisica_2023.pdf)

[licenciatura/Geofisica/2023/asignaturas\\_geofisica\\_2023.pdf](https://www.ingenieria.unam.mx/programas_academicos/licenciatura/Geofisica/2023/asignaturas_geofisica_2023.pdf) Facultad de Ingeniería, UNAM. (2019). Plan de Desarrollo 2019-2023.

- [https://www.ingenieria.unam.mx/planeacion/eg/plan19\\_23/](https://www.ingenieria.unam.mx/planeacion/eg/plan19_23/pdd2019-2023.pdf) [pdd2019-2023.pdf.](https://www.ingenieria.unam.mx/planeacion/eg/plan19_23/pdd2019-2023.pdf)
- Facultad de Ingeniería [FAI-UNAM]. (2020). Programa de capacitación para la educación en línea.[https://www.ingenieria.unam.mx/](https://www.ingenieria.unam.mx/protocoloTI/capacitacionOnLine/material_consulta.php) [protocoloTI/capacitacionOnLine/material\\_consulta.php](https://www.ingenieria.unam.mx/protocoloTI/capacitacionOnLine/material_consulta.php)

Geotomo Software. (19 de mayo de 2023).

https://www.geotomosoft.com/downloads.php 

GitLab. (19 de mayo de 2023). https://gitlab.com/hkex/resipy Mentimeter. (19 de mayo de 2023).

https://www.mentimeter.com/es-ES

Ochoa-León, Pablo. (2022). Modelación e inversión de datos de prospección eléctrica en 1D, 2D y 3D usando software libre. [Manual para obtener el título de licenciatura, Facultad de Ingeniería, UNAM].

http://132.248.9.195/ptd2022/noviembre/0833546/Index.html

Ortiz Jiménez, E.; Uc Canul, D. A. (2022). Libro de apuntes de fundamentos teóricos de la modelación e inversión de datos de prospección eléctrica en 1D, 2D y 3D. [Material didáctico para obtener el título de licenciatura, Facultad de Ingeniería, UNAM]. [http://www.ptolomeo.unam.mx:8080/xmlui/handle/](http://www.ptolomeo.unam.mx:8080/xmlui/handle/RepoFi/17844) [RepoFi/17844](http://www.ptolomeo.unam.mx:8080/xmlui/handle/RepoFi/17844)

Sánchez, M. Martínez, A. (2020). Evaluación del y para el aprendizaje: instrumentos y estrategias. 1a ed. Ciudad de México, UNAM.

Updatestar. (2010). Repositorio de software.

https://ipi2win.updatestar.com/es

Zond software (2023).

[http://zond-geo.com/english/zond-software/ert-and-ves/](http://zond-geo.com/english/zond-software/ert-and-ves/zondip1d/ ) [zondip1d/](http://zond-geo.com/english/zond-software/ert-and-ves/zondip1d/ )

Manuscrito recibido: 23 de febrero de 2023 Manuscrito corregido recibido: 21 de mayo de 2023 Manuscrito aceptado: 29 de mayo de 2023